政企発第 76号 令和3年 (2021年) 6月2日

熊本市本庁舎等整備の在り方に関する有識者会議

会長 様

能本市長 大西

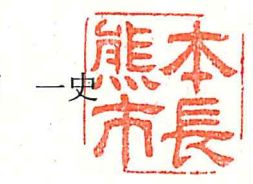

本庁舎等の整備の在り方について (諮問)

本庁舎等の整備は、防災の観点、財政の観点、資産マネジメントの観点、まち づくりの観点等、多角的な視点で、慎重に検討を重ねるべき事業であると考えて います。

また、2度にわたる耐震性能調査において、本庁舎等が現行の建築基準法等が 求める耐震性能を有していないとの結果となったものの、専門家から疑問が呈 され、議会からも更なる検証を行うべきとのご意見をいただいています。

そこで、耐震性能を含め、多角的な視点で、更に慎重に検討を重ねるため、熊 本市本庁舎等整備の在り方に関する有識者会議を設置し、本庁舎等の整備の在 り方について諮問いたします。

有識者の皆様におかれましては、予断を持たず、建替えの是非を含め、客観的 かつ専門的な立場からご審議いただきたく存じます。

【諮問事項】

防災の観点からの在り方(耐震性能調査に係る検証を含む。) 財政への影響 資産マネジメントの観点からの在り方 まちづくりの観点からの在り方 その他必要な事項

(理由)

本庁舎等の整備の在り方について

本庁舎等は、昭和56年 (1981年)の竣工以来、一度も大規模な改修を行って おらず、建物全体の老朽化が進み、設備の更新等が喫緊の課題となっていました。

そして、長寿命化を進めるため設備改修を行う場合、概算で 200億円程度を 要するものと見込まれていました。

平成28年 (2016年)に熊本地震が発生し、災害時に市民の生命·財産を守る ための極めて重要な防災拠点である本庁舎等について、耐震性能が十分か確認 する必要があると考えられたことから、平成29年度 (2017年度)、本庁舎等の 設備改修の手法の検討とともに、耐震性能について調査を行いました。その結果、 現行の建築基準法等が求める耐震性能を有していないことが判明したことから、 議会において議論を進めていただいてきたところです。

当該調査結果については、専門家から疑問が呈され、議会においても更なる調 杳を行うべきとのご意見をいただいたことから、再度調査を行ったところ、現行 の建築基準法等が求める耐震性能を有していないという結果が再び示されまし た。

これら2度にわたる耐震性能調査において、本庁舎等が耐震性能を有してい ないという結果となったことは、災害時の行政機能維持に支障が生じ、市民の生 命・財産を守る上で重大な影響を及ぼしかねないことから、大変重く受け止めた ところです。

一方、新型コロナウイルス感染症の感染が拡大し、本市もその対応を優先して 取り組む必要があることから、昨年来、議会における議論は中断していただいて います。

今後、議会や市民の皆様に、本庁舎等の整備の在り方について一層理解を深め ていただくためには、多角的な視点で慎重に検討を重ねることが必要であると 考えています。そして、このことが、市民の皆様にとってより良い結論が導き出 されることにつながり、そのためにも今後も一層丁寧に議論を進めていかなけ ればならないとの考えに至りました。

そこで、有識者による会議を設置し、本庁舎等の整備の在り方について諮問い たします。

有識者の皆様には、予断を持たず、建替えの是非を含め、客観的かつ専門的な 立場から様々な視点で次の事項を中心にご審議いただきたいと考えています。

第一に、防災の観点からの在り方についてご審議をお願いします。

先に述べた通り、本市が実施した2度の耐震性能調査において、本庁舎等が現 行の建築基準法等が求める耐震性能を有していないとの結果が示されました。

一方、これに対し、専門家から疑問が呈され、議会においても更なる検証を行 うべきとのご意見をいただいているところです。

このような状況であることから、2度の耐震性能調査について、また、疑問を 呈した専門家等からのご意見及びこれに対する本市等の考え方について、客観 的かつ専門的な立場から検証いただきたいと思います。

加えて、水害を含む災害リスクを想定した上で、防災の観点から本庁舎等に求 められる機能についてご審議いただきたいと思います。

第二に、財政への影響についてご審議をお願いします。

令和2年3月に行った試算では、建替えをせず経年劣化のため早急に対応が 必要な設備のみ大規模改修を行った場合で 200 億円程度、建替えを実施した場 合で400億円程度の事業費が必要と見込んでいます。

事業実施に当たっては有利な財源の確保に努めるなど、できる限り本市の財 政負担の軽減を図ることが重要です。

大規模改修、建替えいずれの場合においても、相当程度の財政負担が避けられ ない状況であり、本庁舎等の整備による財政への影響についてご審議いただき たいと思います。

- 第三に、資産マネジメントの観点からの在り方についてご審議をお願いしま す。

本市では平成 28 年度(2016 年度)に「熊本市公共施設等総合管理計画」を定 め、資産総量の適正化、施設の長寿命化の推進、施設運営に要する総コストの削 減を基本方針として掲げています。

本庁舎等についても、建替えの実施の有無に関わらず、計画的な維持修繕やラ ンニングコストの抑制に取り組む必要があります。長期的な資産マネジメント の観点から本庁舎等の整備の在り方についてご審議いただきたいと思います。

第四に、まちづくりの観点からの在り方についてご審議をお願いします。

現在の本庁舎等は、公共交通の面から市民の皆様にとって利用しやすい位置 に立地しています。また、本庁舎等には約2,700人の職員が従事しており、周辺 地域に一定の経済効果をもたらしています。

さらに、現在の本庁舎等は、中心市街地にあって熊本城にも隣接していること から、本市のまちづくりを考える上で重要な要素であると考えます。

このような状況において、本庁舎等の建替えの実施の有無に関わらず、今後の まちづくりの観点から本庁舎等の整備の在り方についてご審議いただきたいと 思います。

以上の点を中心に、本庁舎等の整備の在り方についてご審議をお願いします。